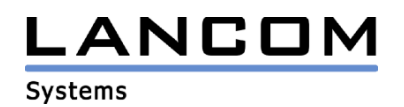

# Information regarding

# **LCOS Software Release 3.58**

# for LANCOM Routers and Wireless LAN Access-Points

Copyright (c) 2002-2005 LANCOM Systems GmbH, Würselen (Germany)

LANCOM Systems GmbH does not take any guarantee and liability for software not developed, manufactured or distributed by LANCOM Systems GmbH, especially not for shareware and other extraneous software.

LANCOM Systems GmbH Adenauerstrasse 20 / B2 52146 Würselen Germany

Internet: http://www.lancom.de

28.11.2005, CBuersch

# **Table of contents**

- 1. Introduction
- 2. New features, modifications and history
- 3. Remarks

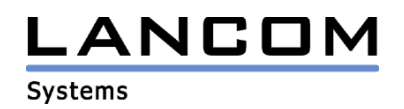

### **1. Introduction**

LCOS ("LANCOM Operating System") is the operating system for all Wireless LAN Access Points and Routers. In the context of the hardware given by the products the at a time latest LCOS version is available for all LANCOM products and is available free of charge for dowload from LANCOM Systems.

This document describes the innovations within LCOS software release 3.58 as well as the modifications since release 3.42.

## **2. LCOS modifications from 3.56.0005 -> 3.58.0006**

### **Corrections/modifications:**

### **WLAN:**

no more router restarts when using IAPP

### **Miscellaneous:**

- The configuration lock now also works for SNMP requests not containing the correct password
- The timecontrol table now selects the correct remote station by means of the system time and does not always select the remote station defined per default route.
- The router does no longer use a fixed RIP distance "1" if a connection is established
- In the DNS forwarding table it is now possible to use telnet to forward a domain "?" to a particular remote station.

# **LCOS modifications from 3.54.0015 -> 3.56.0005**

### **Corrections/modifications:**

### **WLAN:**

- An (I)L-2 with an 11 MBit upgrade card may be configured with LANconfig again; WEP64 is now accepted even if the WLAN card does not support WEP.
- An SSID less than 6 characters will no longer be tampered.
- WLAN operation settings may again be set using SNMP.

### **Miscellaneous:**

Sorting of the firewall rules reworked for the case of having defined identical ports in two different rules.

# **LCOS modifications from 3.52.0012 -> 3.54.0015**

### **Corrections/modifications:**

### **WLAN:**

definition of a start page on a public web server does no longer result in nested frames

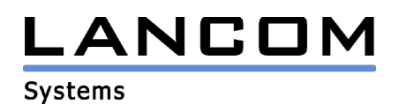

### **Miscellaneous:**

- configuration changes no longer result in a DSL connection loss
- firewall- and connact traces may now be limited by filters
- possible self-allocation of the LANCOM router as the secondary DNS- and/or secondary NBNS server via DHCP
- significantly reduced memory requirements of used firewall rules for better stability

# **LCOS modifications from 3.50.0012 -> 3.52.0012**

### **Corrections/modifications:**

### **VPN:**

- the trace output which shows the encryption of phase 1 has been corrected
- the exchange of proposal lists with VPN remote stations has been improved.
- disconnecting a VPN tunnel does not cause a disconnect of a further VPN connection.

### **WLAN:**

- IAPP can be used again
- symbolic names are set directly after the association. If the MAC address can be translated to a symbolic name, this name can be displayed in SYSLOG instead of the MAC address.

### **Miscellaneous:**

- acceptance of packets on the DSLoL interface improved
- improvement of DNS forwarding for requests which can not be allocated to the local domain
- boot behavior improved
- BootP addresses which are also listed in the DHCP address pool will only be assigned to the clients which are listed in the BootP table

# **LCOS modifications from 3.42.0021 -> 3.50.0012**

### **New Features:**

- support for 802.11i incl. WPA with TKIP/AES with passphrase for all 54MBit wireless products for accesspoint/client connections. 802.11i support for point2point connections will be implemented in one of the future LCOS versions.
- extended ADSL-Link-LED signalling for LANCOM ADSL routers with the following meaning: - red blinking (2Hz): modem failure
	- red/orange blinking (2Hz): UTOPIA failure

if your device shows one of the above mentioned blinking codes, please contact the LANCOM support.

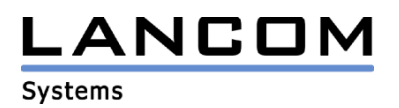

### **Corrections/modifications:**

### **VPN:**

- VPN status trace now showing the remote site name more frequently to quarantee a more exact allocation
- revised keepalive at config-changes and reboot
- it is now possible to establish more than one aggressive mode VPN connection behind masquerading

### **WLAN:**

- WLAN linktest now showing clients associated to the logical WLAN interfaces
- logging of WLAN events on the logical WLAN interface

### **Miscellaneous:**

- added the DSLoL interface to WEBconfig 2
- reverse DNS requests can be passed to other remote sites
- improved memory management
- no locking up of the LANCOM 8011 VPN display
- it is now possible to map an intranet IP-address to DMZ with N:N mapping

### **3. Remarks**

If you want to upgrade the firmware of your device to a new version, please install the latest LANtools first. **Before running the firmware-upload you should save the router configuration to a file**. After that you can use LANconfig to load the latest LCOS-version into the device.

In principle, we suggest upgrading the firmware of your device only if you are in need of the latest features.

Please note that different firmware files might be available for your device. Further information can be found in the file README.PDF in the download area of our homepage.